<span id="page-0-0"></span>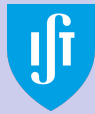

Introdução

[Referenciais](#page-8-0) inerciais

[Relatividade](#page-11-0) de Galileu

Espaço-tempo de Galileu

Adição de [velocidades](#page-47-0) revisitada

[Do it Yourself](#page-50-0)

### Relatividade - Módulo 1: A visão de Galileu

João Seixas

Instituto Superior Técnico

Ano lectivo 2022/2023

1 / 52

 $2990$ 

G.

メロメ メ御 トメ ミメ メ ミメー

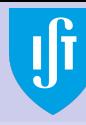

Introdução

de Galileu Espaco-tempo de Galileu Adição de revisitada

# <span id="page-1-0"></span>Pré-requisitos

### Pré-requisitos:

- Análise em  $\mathbb{R}^n$
- Conceitos de Mecânica
- $\bullet$  É útil entender os conceitos de Campo Eléctrico e Campo Magnético e entender as leis dinâmicas do campo electromagnético, mas não é essencial

### Objectivos:

- [Do it Yourself](#page-50-0)
- **Entender as implicações das equações de Maxwell e da** experiência de Michelson e Morley
- o Entender a mudança radical da visão do mundo trazida pela Relatividade Restrita e Generalizada
- Entender os conceitos de dinâmica relativista

舌

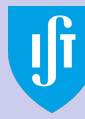

# Mecânica de Newton e a transformação de Galileu

#### Introdução

[Referenciais](#page-8-0)

[Relatividade](#page-11-0) de Galileu

Espaco-tempo de Galileu

Adição de revisitada

[Do it Yourself](#page-50-0)

### Objectivos:

- **e** Leis de Newton
- Referenciais de inércia a transformação de Galileu
- o O espaço e o tempo de Galileu e a sua geometria
- O Grupo de Galileu

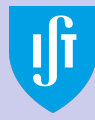

# O Princípio da Objectividade

#### Introdução

[Relatividade](#page-11-0) de Galileu

Espaco-tempo de Galileu

Adição de revisitada

[Do it Yourself](#page-50-0)

### O que é real e o que não é?

Uma das contribuições fundamentais da Ciência – e em particular da Física – foi a de fornecer uma abordagem pragmática do problema: assume-se que um fenómeno é real (ou seja, intrinsecamente pertencente ao mundo exterior) se é visto por todos os possíveis observadores e se a informação obtida por cada um deles pode ser comparada de forma inequívoca com a obtida por qualquer um dos outros. Chama-se a isto **Princípio da Objectividade** e, na verdade, sem ele a Ciência tal como a conhecemos não existe.

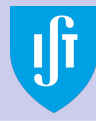

# O Princípio da Objectividade

Introdução

[Relatividade](#page-11-0) de Galileu

Espaco-tempo de Galileu

Adição de revisitada

[Do it Yourself](#page-50-0)

Repare-se que não é dito aqui que os possíveis observadores vêm o mesmo; apenas dizemos que todos observam um dado fenómeno e que a informação obtida por cada um pode ser convertida na obtida por qualquer outro de tal modo que possam concordar que est˜ao a ver a mesma coisa. Um observador no chão assistindo ao salto de um pára-quedista que se lança de um avião em movimento não vê a mesma trajectória para o saltador que a que é vista por um observador dentro do avião. O fenómeno só é objectivo se existir um procedimento de conversão de informação que permita ter uma descrição idêntica da queda para os dois observadores.

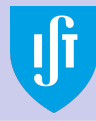

# O Princípio da Causalidade

Introdução

[Referenciais](#page-8-0)

[Relatividade](#page-11-0) de Galileu

Espaco-tempo de Galileu

Adição de revisitada

[Do it Yourself](#page-50-0)

A objectividade por si só não chega para conseguir uma descrição coerente dos fenómenos naturais. A constante mutação do mundo exterior e de nós próprios encadeia os eventos numa sequência infindável. Nesta sequência dois eventos só podem ser considerados causa e efeito se ocorrerem sempre na mesma ordem temporal para todos os observadores. Mais: para que eles possam ser considerados causa e efeito é necessário que possam efectivamente estar correlacionados no espaço e no tempo. Se assim não acontecer não é possível estabelecer de forma inequívoca qual o evento que dá origem ao outro. Esta relação de precedência temporal para todos os observadores dá pelo nome de **causalidade** e é outro dos princípios basilares da Ciência.

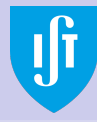

# O Princípio da Causalidade

#### Introdução

[Relatividade](#page-11-0) de Galileu

Espaco-tempo de Galileu

Adição de revisitada

[Do it Yourself](#page-50-0)

Contrariamente à objectividade, a causalidade é algo de bastante mais difícil de garantir. Como veremos mais adiante, a causalidade só está automaticamente garantida se não houver limite para a velocidade com que decorre o processo físico que liga a causa ao efeito correspondente. Se, como é assumido na Mecânica Clássica de Newton, essa velocidade puder ser infinita a sequência temporal de eventos vistos por um dado observador será idêntica à que é vista por qualquer outro observador onde quer que ele se encontre. Se a velocidade máxima de propagação da informação entre dois pontos do espaco for finita, a questão é bem diferente: nesse caso não é garantido que dois acontecimentos possam estar ligados entre si e estabelecer a relação de causalidade deixa de ser possível em certos casos.

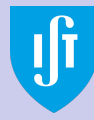

# O Princípio da Causalidade

#### Introdução

[Relatividade](#page-11-0) de Galileu

Espaco-tempo de Galileu

Adição de revisitada

[Do it Yourself](#page-50-0)

A observação anterior é uma das razões que levou à necessidade de enveredar pela Relatividade de Einstein.

A Relatividade de Einstein é uma necessidade, não uma elucubração intelectual vinda de alguém que não tinha mais que fazer. Sem ela a estrutura do Universo deixa de ter sentido. Portanto não a estão a aprender porque alguém achou que era interessante filosoficamente (embora também seja verdade), mas porque é uma peça central do nosso conhecimento do mundo à nossa volta

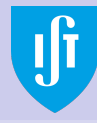

### <span id="page-8-0"></span>Como se constrói um referencial inercial

Introdução

[Referenciais](#page-8-0) inerciais

[Relatividade](#page-11-0) de Galileu

Espaco-tempo de Galileu

Adição de revisitada

[Do it Yourself](#page-50-0)

A noção de referencial inercial está, como o nome indica, intimamente ligada ao Princípio de Inércia. A descrição da Natureza num referencial inercial é a mais simples possível, usando o mínimo de forças possível. Esses referenciais respeitam o estado natural de movimento de um corpo segundo a descrição de Galileu, Descartes e Newton. Note-se que o Princípio de Inércia é uma **proposição** indemonstrável e deve ser encarado como um axioma sugerido pela realidade experimental em condições limite. Mas mesmo se, por hipótese, essa subtracção fosse possível, permanece ainda outra questão: se, na ausência de forças, um corpo pode estar indistintamente num dos dois estados de repouso ou de movimento rectilíneo uniforme, como pode ele decidir em qual dos estados é que ele se vai encontrar?

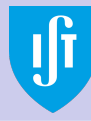

### Como se constrói um referencial inercial

Introdução

[Referenciais](#page-8-0) inerciais

[Relatividade](#page-11-0) de Galileu

Espaco-tempo de Galileu

Adição de revisitada

[Do it Yourself](#page-50-0)

Na realidade não pode decidir. Um estado de movimento não existe por si só, mas apenas por comparação com a posição de outros corpos presentes na vizinhança do corpo em questão. O Princípio de Inércia na verdade afirma a necessidade de comparação entre o comportamento de corpos diferentes, ou seja, afirma a relatividade do movimento. Como em cada um desses corpos podemos colocar um observador, o Princípio de Inércia é, assim, uma afirmação quanto ao movimento relativo desses observadores e portanto obriga à existência de um Princípio de Relatividade para observadores que se movem com um movimento relativo rectilíneo e uniforme.

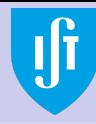

## Como se constrói um referencial inercial

Introdução

[Referenciais](#page-8-0) inerciais

[Relatividade](#page-11-0) de Galileu

Espaco-tempo de Galileu

Adição de revisitada

[Do it Yourself](#page-50-0)

O que acontece quando o observador (referencial) n˜ao se move desta maneira? Aparecem forças de inércia.

Por exemplo, quando vamos num comboio e ele trava o observador no comboio os passageiros são projectados para a frente numa vã tentativa para manter-se num movimento rectilíneo uniforme. A pergunta impõe-se: porque é que existe afinal o Princípio de Inércia?

A origem deste fenómeno é desconhecida. Uma possibilidade de explicação é dada pelo **Princípio de Mach**, nome dado por Einstein à hipótese segundo a qual as leis físicas locais são determinadas pelo Universo como um todo. A propriedade de inércia seria assim uma consequência da estrutura em larga escala do Universo. Mas até agora não sabemos se esta é a razão da sua existência.

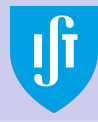

<span id="page-11-0"></span>Consideremos um observador no referencial de inércia  $K'$  que vê um fenómeno no local de coordenadas  $(x',y',z')$  no instante  $t'.$  Outro observador no referencial  $\mathcal K,$  em relação ao qual  $\mathcal K'$ se move com a velocidade **constante**  $\vec{V} = (V_x, V_y, V_z)$ , vê o mesmo fenómeno no ponto de coordenadas  $(x, y, z)$  no instante t. Sem perda de generalidade, vamos assumir que os referenciais coincidem num dado instante que os dois observadores tomam por início de contagem do tempo para cada um deles. Segundo Galileu, para que os dois observadores possam comparar as suas medições terão de usar as regras de conversão (Transformação de Galileu)

$$
t' = t
$$
  
\n
$$
x' = x - V_x t
$$
  
\n
$$
y' = y - V_y t
$$
  
\n
$$
z' = z - V_z t
$$
  
\n(1)  
\n
$$
z' = x - V_z t
$$
  
\n(2/52)

Introdução

[Referenciais](#page-8-0)

[Relatividade](#page-11-0) de Galileu

Espaco-tempo de Galileu

Adição de [velocidades](#page-47-0) revisitada

[Do it Yourself](#page-50-0)

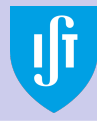

Usando a notação matricial podemos escrever a relação (linear) anterior sob a forma

Introdução

[Relatividade](#page-11-0) de Galileu

Espaco-tempo de Galileu

Adição de revisitada

[Do it Yourself](#page-50-0)

$$
\begin{bmatrix} t' \\ x' \\ y' \\ z' \end{bmatrix} = \begin{bmatrix} 1 & 0 & 0 & 0 \\ -V_x & 1 & 0 & 0 \\ -V_y & 0 & 1 & 0 \\ -V_z & 0 & 0 & 1 \end{bmatrix} \begin{bmatrix} t \\ x \\ y \\ z \end{bmatrix}.
$$
 (2)

O procedimento de conversão é, assim, representado pela matriz » fi

$$
\Lambda = \begin{bmatrix} 1 & 0 & 0 & 0 \\ -V_x & 1 & 0 & 0 \\ -V_y & 0 & 1 & 0 \\ -V_z & 0 & 0 & 1 \end{bmatrix},
$$
 (3)

que liga as quantidades de espaço e tempo medidas pelos dois observadores.  $\Omega$ 

13 / 52

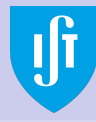

Se no instante inicial a origem dos referenciais associados aos dois observadores não coincidir a posição relativa terá de ser tomada em conta através de um vector de posição fixo. Por exemplo, se no instante inicial  $t = 0$  o observador no referencial  $\mathcal{K}'$  estiver, em relação a  $\mathcal{K}$ , na posição  $\vec{r}_0 = (x_0, y_0, z_0)$  então a transformação anterior terá de ser modificada como

$$
\begin{bmatrix} t' \\ x' \\ y' \\ z' \end{bmatrix} = \begin{bmatrix} 1 & 0 & 0 & 0 \\ -V_x & 1 & 0 & 0 \\ -V_y & 0 & 1 & 0 \\ -V_z & 0 & 0 & 1 \end{bmatrix} \begin{bmatrix} t \\ x \\ y \\ z \end{bmatrix} - \begin{bmatrix} 0 \\ x_0 \\ y_0 \\ z_0 \end{bmatrix} . \tag{4}
$$

Na prática, para simplificar a discussão, assumiremos sistematicamente que  $\vec{r}_0 = (0, 0, 0)$  uma vez que este vector pode ser eliminado por uma escolha judiciosa dos referenciais em jogo.

Introdução

[Referenciais](#page-8-0)

#### [Relatividade](#page-11-0) de Galileu

Espaco-tempo de Galileu

Adição de revisitada

[Do it Yourself](#page-50-0)

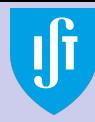

Introdução

#### [Relatividade](#page-11-0) de Galileu

Espaco-tempo de Galileu

Adição de revisitada

[Do it Yourself](#page-50-0)

Como o tempo é o mesmo para todos os observadores ele pode na prática ser desacoplado das restantes regras de transformação. Isso permite reformular a parte espacial do Princípio da Relatividade de Galileu usando a já nossa conhecida noção de vector de posição. Nesse caso, usando as regras usuais para vectores podemos escrever as transformações na forma compacta

$$
\vec{r}' = \vec{r} - \vec{V}t \tag{5}
$$

O que esta equação nos diz é que para obter as coordenadas dos eventos medidas pelo observador em  $K'$  o observador em  $K$ tem de retirar o espaço percorrido no seu referencial por  $K'$ entre o instante inicial e o instante em que ocorre o evento.

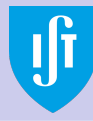

Introdução

#### [Relatividade](#page-11-0) de Galileu

Espaco-tempo de Galileu

Adição de revisitada

[Do it Yourself](#page-50-0)

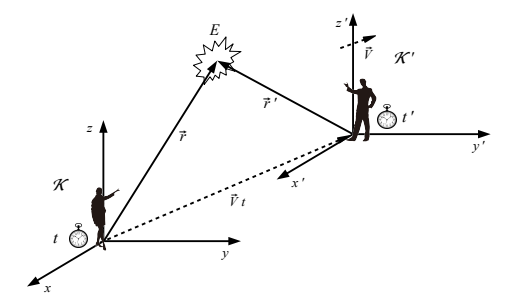

Reciprocamente, para obter a descrição dos eventos feita pelo observador  $K$  o observador em  $K'$  tem de adicionar o espaço que ele percorre no seu referencial no mesmo intervalo de tempo, ou seja,

$$
\vec{r} = \vec{r}' + \vec{V}t \ . \tag{6}
$$

 $\left\{ \begin{array}{ccc} 1 & 0 & 0 \\ 0 & 1 & 0 \end{array} \right.$ 

16 / 52

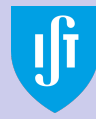

Introdução

#### [Relatividade](#page-11-0) de Galileu

Espaco-tempo de Galileu

Adição de revisitada

[Do it Yourself](#page-50-0)

Para calcular a velocidade é importante ter em conta que o tempo de ocorrência do fenómeno é o mesmo para o observador em  $K'$  e para o observador em  $K$ . Isso implica que podemos, por exemplo, derivar ambos os lados da equação anterior em ordem a  $t$  e substituir nas derivadas do lado direito  $t$  por  $t'$ 

$$
\frac{dx}{dt} = \frac{dx'}{dt'} + V_x ,\n\frac{dy}{dt} = \frac{dy'}{dt'} + V_y , \qquad (7)
$$
\n
$$
\frac{dz}{dt} = \frac{dz'}{dt'} + V_z .
$$

**Repare-se:** lado esquerdo  $K$ ; lado direito  $K'$ ! Lembre-se: velocidade é espaço a dividir por tempo medido por cada observador!

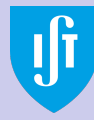

Usando a definição da velocidade podemos ainda escrever

$$
v_x = v'_x + V_x,
$$
  
\n
$$
v_y = v'_y + V_y,
$$
  
\n
$$
v_z = v'_z + V_z,
$$
\n(8)

que pode, mais uma vez, ser sumarizado na forma vectorial

$$
\vec{v} = \vec{v}' + \vec{V} \ . \tag{9}
$$

Esta é a bem conhecida lei de adição de velocidades de Galileu que usamos todos os dias.

Introdução

[Relatividade](#page-11-0) de Galileu

Espaco-tempo de Galileu

Adição de revisitada

[Do it Yourself](#page-50-0)

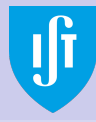

Se agora calcularmos as acelerações

Introdução

[Relatividade](#page-11-0) de Galileu

Espaco-tempo de Galileu

Adição de revisitada

[Do it Yourself](#page-50-0)

$$
\frac{d^2x}{dt^2} = \frac{d^2x'}{dt'^2}
$$
\n
$$
\frac{d^2y}{dt^2} = \frac{d^2y'}{dt'^2},
$$
\n
$$
\frac{d^2z}{dt^2} = \frac{d^2z'}{dt'^2}
$$
\n(10)

ou,

$$
\vec{a} = \vec{a}' , \qquad (11)
$$

que indica a ausência de acelerações adicionais para fenómenos ocorrendo em referenciais inerciais. Dito de outra forma, as leis de Newton são invariantes para as transformações de Galileu .

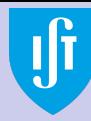

Introdução

[Relatividade](#page-11-0) de Galileu

Espaco-tempo de Galileu

Adição de revisitada

[Do it Yourself](#page-50-0)

Para além do caso de referenciais animados de um movimento relativo temos ainda de considerar as transformações entre observadores cujos referenciais estão relacionados por uma rotação. Podemos assim incluir um conjunto maior de relações possíveis entre observadores.

Como anteriormente, as transformações que vamos considerar aqui são entre referenciais de inércia. Correspondem portanto a operações aplicáveis a referenciais que estão rodados de forma fixa um em relação ao outro. Estas rotações não envolvem tempo e têm por único objectivo descrever a transformação necessária para que observadores inerciais rodados um em relação ao outro possam comparar as suas medições.

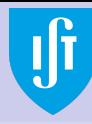

Introdução

[Relatividade](#page-11-0) de Galileu

Espaco-tempo de Galileu

Adição de

[Do it Yourself](#page-50-0)

E particularmente simples ver a ´ relação se tivermos dois referenciais  $\mathcal K$  e  $\mathcal K'$  partilhando o mesmo eixo dos zz, estando um rodado em relação ao outro em torno desse eixo por um ângulo  $\varphi$ , tal como está indicado na Figura. O mesmo vector de posição  $\vec{r} = (x, y, z)$  $é$  usado por um observador em repouso em  ${\cal K}$  e por um observador em repouso em  $\mathcal{K}'$ para referenciar um dado evento E.

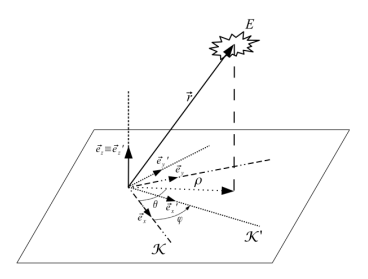

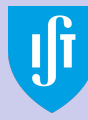

Introdução

[Relatividade](#page-11-0) de Galileu

Espaco-tempo de Galileu

Adição de revisitada

[Do it Yourself](#page-50-0)

por

Estando os referenciais rodados em torno do eixo comum z a componente segundo esse eixo  $\acute{\text{e}}$  a mesma para os dois. O mesmo não acontece às componentes segundo os eixos x e y no referencial  $K$  que serão, no referencial  $K'$ , dadas

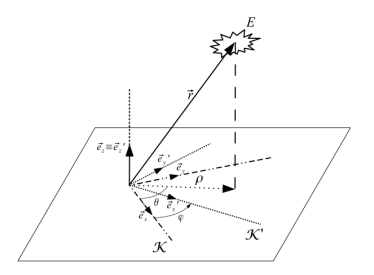

$$
x' = \rho \cos(\theta - \phi) = x \cos \varphi + y \sin \varphi ,
$$
  
\n
$$
y' = \rho \sin(\theta - \phi) = -x \sin \varphi + y \cos \varphi ,
$$
\n(12)

 $\left\{ \begin{array}{ccc} 1 & 0 & 0 \\ 0 & 1 & 0 \end{array} \right.$  $\Omega$ 22 / 52

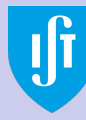

Introdução

[Referenciais](#page-8-0)

[Relatividade](#page-11-0) de Galileu

Espaco-tempo de Galileu

Adição de [velocidades](#page-47-0) revisitada

[Do it Yourself](#page-50-0)

Em notação matricial,

$$
\begin{bmatrix} x' \\ y' \end{bmatrix} = \begin{bmatrix} \cos \varphi & \sin \varphi \\ -\sin \varphi & \cos \varphi \end{bmatrix} \begin{bmatrix} x \\ y \end{bmatrix}.
$$
 (13)

### A matriz de rotação

$$
R(\varphi) = \begin{bmatrix} \cos \varphi & \sin \varphi \\ -\sin \varphi & \cos \varphi \end{bmatrix}
$$
 (14)

permite converter as componentes no plano  $xy$  do vector  $\vec{r}$ entre os dois referenciais.

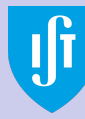

Introdução

[Relatividade](#page-11-0) de Galileu

Espaco-tempo de Galileu

Adição de revisitada

[Do it Yourself](#page-50-0)

Se incluirmos a componente z a mesma rotação é representada pela matriz tridimensional

$$
R_3(\varphi) = \left[ \begin{array}{ccc} \cos \varphi & \sin \varphi & 0 \\ -\sin \varphi & \cos \varphi & 0 \\ 0 & 0 & 1 \end{array} \right].
$$
 (15)

O valor 1 na terceira linha da matriz indica que a componente segundo z do vector não é alterada por esta rotação. O índice 3 de  $R_3(d\phi)$  indica que se trata de uma rotação em torno do eixo z.

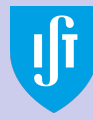

É interessante ver a acção desta operação quando o ângulo de rotação entre os dois observadores é infinitesimal. Designemos esse ângulo por  $d\varphi$ . Expandindo o seno e o coseno até à primeira ordem da série de Taylor, temos

$$
R_3(d\varphi) = \begin{bmatrix} 1 & d\varphi & 0 \\ -d\varphi & 1 & 0 \\ 0 & 0 & 1 \end{bmatrix} = \begin{bmatrix} 1 & 0 & 0 \\ 0 & 1 & 0 \\ 0 & 0 & 1 \end{bmatrix} + \begin{bmatrix} 0 & d\varphi & 0 \\ -d\varphi & 0 & 0 \\ 0 & 0 & 0 \end{bmatrix}
$$
 (16)

A relação entre o vector r no referencial  $\mathcal K$  e o vector r no. referencial rodado  $K'$  é

$$
\vec{r}' = R_3(d\varphi)\vec{r} = \vec{r} + \begin{bmatrix} 0 & d\varphi & 0 \\ -d\varphi & 0 & 0 \\ 0 & 0 & 0 \end{bmatrix} \vec{r} . \qquad (17)
$$

イロメ イ押 トイヨ トイヨメ 25 / 52

Introdução

[Relatividade](#page-11-0) de Galileu

Espaco-tempo de Galileu

Adição de revisitada

[Do it Yourself](#page-50-0)

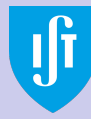

Para obter  $\vec{r}^{\prime}$  a partir de  $\vec{r}$  temos então de somar o vector d $\vec{r}$ com as componentes

Introdução

[Relatividade](#page-11-0) de Galileu

Espaco-tempo de Galileu

Adição de revisitada

[Do it Yourself](#page-50-0)

$$
dx = -d\varphi y ,
$$
  
\n
$$
dy = d\varphi x ,
$$
  
\n
$$
dz = 0 .
$$

Se definirmos o vector  $d\vec{\varphi} = d\varphi \vec{e_z}$ , onde  $\vec{e_z}$  é o vector unitário ao longo do sentido positivo do eixo dos zz, vemos que o resultado anterior é equivalente a

$$
\vec{r}' = \vec{r} - d\varphi y \, \vec{e_x} + d\varphi x \, \vec{e_y} = \vec{r} + d\vec{\varphi} \times \vec{r} \,, \qquad (18)
$$

em que  $\vec{e}_x$  e  $\vec{e}_y$  representam os vectores unitários segundo o sentido positivo dos eixos dos  $xx$  e  $yy$ , respectivamente, no referencial  $K$ .

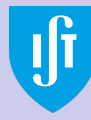

Resultados semelhantes podem ser obtidos para rotações infinitesimais em torno de qualquer eixo. Em particular, às rotações em torno do eixo dos  $xx$  e yy correspondem as matrizes  $\overline{a}$  $\overline{a}$ 

$$
R_1(\vartheta) = \begin{bmatrix} 1 & 0 & 0 \\ 0 & \cos \vartheta & \sin \vartheta \\ 0 & -\sin \vartheta & \cos \vartheta \end{bmatrix}
$$
(19)  

$$
R_2(\eta) = \begin{bmatrix} \cos \eta & 0 & \sin \eta \\ 0 & 1 & 0 \\ -\sin \eta & 0 & \cos \eta \end{bmatrix}.
$$
(20)

É possível demonstrar que qualquer rotação pode ser decomposta em três rotações em torno de cada um dos eixos do referencial escolhido.

Introdução

[Relatividade](#page-11-0) de Galileu

Espaco-tempo de Galileu

e

Adição de revisitada

[Do it Yourself](#page-50-0)

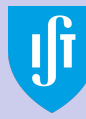

Introdução

[Referenciais](#page-8-0)

[Relatividade](#page-11-0) de Galileu

Espaco-tempo de Galileu

Adição de revisitada

[Do it Yourself](#page-50-0)

Isso permite concluir que uma rotação infinitesimal genérica de um ângulo dΩ em torno de um eixo arbitrário descrito por um vector unitário  $\vec{n}$  é da forma

$$
\vec{r}' = \vec{r} + d\vec{\Omega} \times \vec{r} \,, \tag{21}
$$

em que  $d\vec{\Omega} = d\Omega \vec{n}$ .

メロメ メ御 メメ きょくきょう  $\Omega$ 28 / 52

<span id="page-28-0"></span>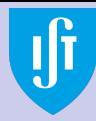

Introdução

[Relatividade](#page-11-0) de Galileu

Espaco-tempo de Galileu

Adição de revisitada

[Do it Yourself](#page-50-0)

As transformações de Galileu permitem relacionar as localizações espaciais e os instantes de tempo entre dois observadores movendo-se em relação um ao outro com velocidade constante. Desse ponto de vista elas correspondem a uma transformação entre as respectivas estruturas espacio-temporais.

A primeira hipótese na base das transformações de Galileu é que o tempo é o mesmo para todos os observadores. Não há pois transforma¸c˜ao para o tempo. O mesmo n˜ao podemos dizer da estrutura espacial. Para caracterizar esta estrutura vamos imaginar que cada observador define uma grelha espacial tridimensional de pontos colocados a igual distância entre si.

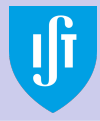

Introdução

[Relatividade](#page-11-0) de Galileu

#### Espaco-tempo de Galileu

Adição de revisitada

[Do it Yourself](#page-50-0)

Sem prejuízo da generalidade, e para simplificar a discussão, vamos assumir que quando todos os observadores estão parados uns em relação aos outros as grelhas coincidem e que a identificação dos pontos da grelha só difere na definição do ponto de referência. Cada observador começa em seguida o seu movimento e cada um deles volta a comparar a sua grelha com a dos outros quando está a mover-se com velocidade constante. Repare-se que a distância mínima entre os pontos da grelha depende apenas da precisão experimental máxima acessível a cada observador, que vamos assumir ser a mesma para todos. Um evento ocorrendo no espaço e no tempo de um dado observador pode ser univocamente identificado por ele através do ponto da sua grelha espacial mais próximo e pelo instante de tempo associado à ocorrência. Podemos assim restringir-nos ao estudo da transformação das grelhas entre dois observadores.

> $\left\{ \begin{array}{ccc} 1 & 0 & 0 \\ 0 & 1 & 0 \end{array} \right.$  $\Omega$ 30 / 52

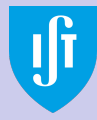

Introdução

[Referenciais](#page-8-0)

[Relatividade](#page-11-0) de Galileu

#### Espaco-tempo de Galileu

Adição de revisitada

[Do it Yourself](#page-50-0)

A primeira questão é a de saber se um observador pode distinguir uma mudança da estrutura da sua rede pelo facto de ter mudado o seu estado de movimento. A resposta está contida no conceito de referencial inercial. Por construção, um observador num referencial inercial n˜ao consegue distinguir, através de uma experiência realizada unicamente no seu referencial, se está em movimento ou não. Não pode portanto detectar qualquer alteração da estrutura da sua rede. Consideremos agora dois observadores em referenciais inerciais em movimento um em relação ao outro com uma velocidade (vectorialmente) constante e não nula. A questão agora é a de saber se cada um destes observadores detecta alterações na estrutura da rede espacial do outro.

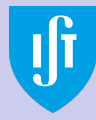

Introdução

[Relatividade](#page-11-0) de Galileu

#### Espaco-tempo de Galileu

Adição de revisitada

[Do it Yourself](#page-50-0)

A resposta é-nos dada pelo Princípio de Inércia. Como o movimento relativo dos referenciais é, por definição, rectilíneo e uniforme (e o tempo é o mesmo para os dois), apenas pode haver uma translação em bloco de uma rede relativamente à outra, sem qualquer deformação. Logo, a estrutura da rede espacial de cada um dos referenciais inerciais, estejam em movimento relativo ou n˜ao, permanece a mesma quando observada a partir do outro; e como a escolha do ponto de referência em cada rede é arbitrária, os dois observadores podem até acordar previamente em escolher um ponto de referência coincidente nas duas redes num dado instante. instante esse que decidem ser o início da contagem dos tempos.

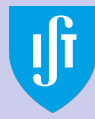

Introdução

[Relatividade](#page-11-0) de Galileu

Espaco-tempo de Galileu

Adição de revisitada

[Do it Yourself](#page-50-0)

Sejam  $K \in \mathcal{K}'$  os referenciais associados a esses dois observadores, estando  $K'$  animado de uma velocidade constante  $\vec{V}$  em relação a  $\mathcal{K}$ . Vamos admitir que os referenciais s˜ao ortonormados com os eixos paralelos e com sentidos idênticos. Dois factos são claros para a relação entre os dois observadores:

- $\bullet$  todos os pontos da rede de  $K'$  realizam um movimento linear relativamente a  $K$ ;
- $\bullet$  todos os pontos da rede de  $K'$  realizam um movimento com velocidade constante relativamente a  $K$ .

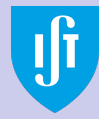

Introdução

de Galileu

#### Espaco-tempo de Galileu

Adição de revisitada

[Do it Yourself](#page-50-0)

O primeiro item implica que a trajectória de cada ponto *i* da rede de  $K'$  é descrita por uma recta, ou seja, as coordenadas  $\vec{x}^{(i)}$  de cada ponto obedecem à equação

 $\vec{x}^{(i)} = \vec{b}^{(i)} + s^{(i)} \vec{e}^{(i)}$ 

onde  $\vec{b}^{(i)}$  e s $^{(i)}$  são parâmetros e  $\vec{e}^{\, (i)}$  é um vector unitário na direcção da recta em  $K$ . Como as trajectórias de todos os pontos da rede de  $\mathcal{K}'$  são paralelas o vector  $\vec{e}^{(i)}$  é o mesmo para todos os pontos sendo portanto possível eliminar o índice  $i$ . Por outro lado a rede desloca-se em bloco, de forma que  $s^{(i)}$ também tem de ser o mesmo para todos os pontos. Finalmente, como e define a direcção da recta e esta é definida pela direcção da velocidade  $\vec{V}$  temos de considerar que  $\vec{e} = \vec{V}/|\vec{V}|$ .

<span id="page-34-0"></span>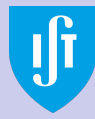

Introdução

[Referenciais](#page-8-0)

[Relatividade](#page-11-0) de Galileu

#### Espaco-tempo de Galileu

Adição de [velocidades](#page-47-0) revisitada

[Do it Yourself](#page-50-0)

Quanto aos vectores  $\vec{b}^{(i)}$ , caracterizam, para cada ponto  $i$ , a recta específica que passa por ele. Podem ser definidos pela posição  $\vec{x}_0^{(i)}$  $\frac{1}{0}$  em que cada ponto se encontra para um dado valor  $s<sub>0</sub>$  de s. Em resumo, a trajectória de cada ponto é descrita por

$$
\vec{x}^{(i)} = \vec{x}_0^{(i)} + s\vec{e} \,, \tag{22}
$$

A quantidade s pode depender do tempo, mas o mesmo não acontece para  $\vec{x}_0^{(i)}$  $\bar{C}_0^{(1)}$  e  $\vec{e}$  uma vez que caracterizam a recta como um todo.

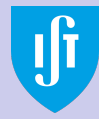

<span id="page-35-0"></span>O segundo item indica que a trajectória de cada ponto *i* da rede de  $K'$  em função do tempo é descrita em  $K$  por

Introdução

[Relatividade](#page-11-0) de Galileu

#### Espaco-tempo de Galileu

Adição de [velocidades](#page-47-0)

[Do it Yourself](#page-50-0)

$$
\vec{x}^{(i)} = \vec{\lambda}^{(i)} + \vec{V}t ,
$$

em que  $\vec{\lambda}^{(i)}$  representa um ponto fixo da trajectória. Como esta equação e a equação [\(22\)](#page-0-0) descrevem o mesmo movimento somos forçados a concluir que

$$
s\vec{e}=\vec{V}t\;,\quad \vec{x}_0^{(i)}=\vec{\lambda}^{(i)}\;.
$$

A quantidade  $s = |\vec{V}|t$  mede a distância percorrida ao longo da recta até ao instante  $t$  o que é, para uma velocidade constante, uma medida do tempo. Quanto a  $\vec{x}^{(i)}_0$  $\vec{x}^{(i)}$ , é a posição  $\vec{x}^{(i)}(t=t_0)$ num dado instante fixo  $t_0$ , que pode ser tomado como o instante inicial. Em resumo,

$$
\vec{x}^{(i)} = \vec{x}^{(i)}(t = t_0) + \vec{V}t
$$
\n
$$
\vec{x}^{(i)} = \vec{x}^{(i)}(t_0) + \vec{V}t_1
$$
\n
$$
\vec{x}^{(i)} = t_0 + \vec{V}t_2
$$
\n
$$
\vec{x}^{(i)} = t_0 + \vec{V}t_1
$$
\n
$$
\vec{x}^{(i)} = t_0 + \vec{V}t_2
$$
\n
$$
\vec{x}^{(i)} = t_0 + \vec{V}t_1
$$
\n
$$
\vec{x}^{(i)} = t_0 + \vec{V}t_2
$$

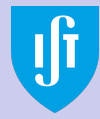

Os pontos  $\vec{x}'$  da rede associada a  $\mathcal{K}'$  têm sempre as mesmas coordenadas ao longo do tempo em  $K'$ . Dada a nossa escolha de referenciais, no instante  $t_0$  inicial as redes coincidem (não esquecer que o tamanho da malha das duas redes é igual) e portanto

$$
\vec{x}'(t = t_0) = \vec{x}(t = t_0) \; .
$$

Introdução

[Relatividade](#page-11-0) de Galileu

#### Espaço-tempo de Galileu

Adição de revisitada

[Do it Yourself](#page-50-0)

Ao longo do tempo as coordenadas  $\vec{x}^{\, \prime}$  dos pontos da rede de  $\mathcal{K}'$  vistas de  $\mathcal K$  vão-se modificar com o tempo, mas é sempre verdade que

$$
\vec{x}' = \vec{x}'(t = t_0) = \vec{x}(t = t_0) = \vec{x} - \vec{V}t.
$$

Por consequência a relação entre as coordenadas de um evento medidas em  $K'$  no instante t e as correspondentes coordenadas em K tem de ser

$$
\vec{x}' = \vec{x} - \vec{V}t
$$
 (23)  

$$
\sum_{\{x : x \in \mathbb{Z}^+\}} (23)
$$
 (25)

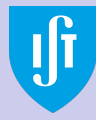

Introdução

[Relatividade](#page-11-0) de Galileu

#### Espaco-tempo de Galileu

Adição de revisitada

[Do it Yourself](#page-50-0)

Para perceber qual é, geometricamente, o efeito de uma transformação de Galileu vamos imaginar que temos uma lâmpada parada em cada ponto da rede de  $K'$ . As lâmpadas acendem em sincronia a intervalos regulares  $\delta t'$ , digamos, de  $1$ segundo. Vamos assumir que os referenciais  $K'$  e  $K$  têm uma velocidade relativa  $\vec{V} = (V, 0, 0)$  e que os seus eixos são paralelos. Representar graficamente esses eventos no espaço-tempo quadri-dimensional não é possível, mas como na verdade a nossa situação só necessita do eixo dos  $xx$  e do tempo para ser descrita podemos restringir-nos ao plano definido pelas coordenadas  $x'$  e  $t'$ . Chama-se a esta representação um diagrama de espaço-tempo.

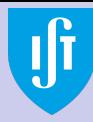

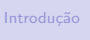

[Referenciais](#page-8-0)

[Relatividade](#page-11-0) de Galileu

#### Espaço-tempo de Galileu

Adição de revisitada

[Do it Yourself](#page-50-0)

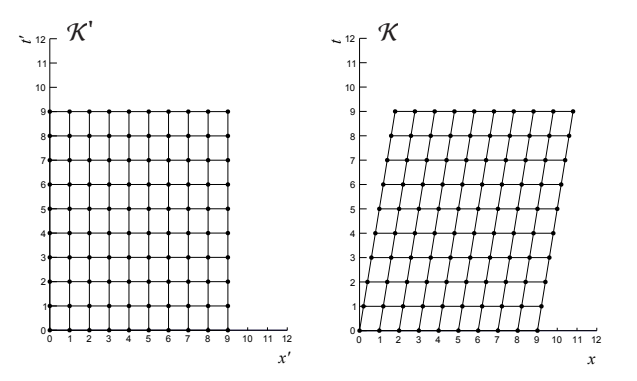

Do ponto de vista do referencial  $\mathcal{K}'$  onde as lâmpadas estão paradas a sequência de eventos no espaço-tempo é a que está representada à esquerda.

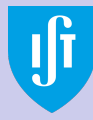

Introdução

[Referenciais](#page-8-0)

[Relatividade](#page-11-0) de Galileu

#### Espaço-tempo de Galileu

Adição de [velocidades](#page-47-0) revisitada

[Do it Yourself](#page-50-0)

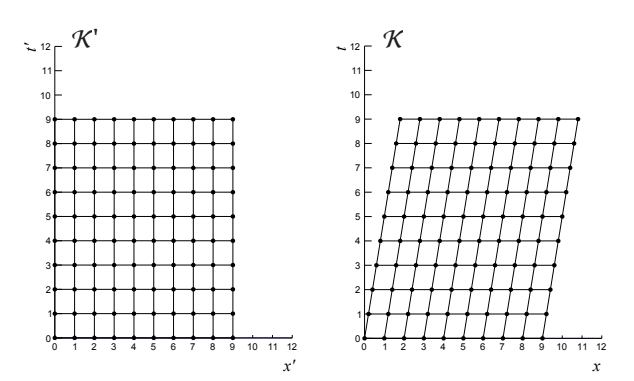

Do ponto de vista de  $K$  a mesma sequência de eventos aparece como está representada à direita onde o declive das rectas é dado por V.

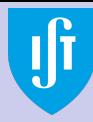

Introdução

[Referenciais](#page-8-0)

[Relatividade](#page-11-0) de Galileu

#### Espaço-tempo de Galileu

Adição de revisitada

[Do it Yourself](#page-50-0)

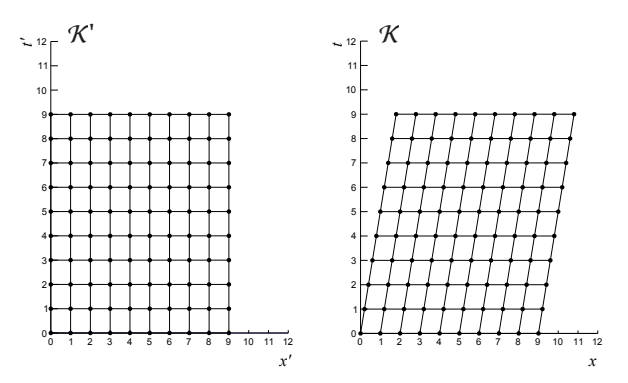

Geometricamente a transformação de Galileu dá origem no espaço-tempo a um estiramento da sequência de eventos, o que corresponde fisicamente ao facto de no referencial  $K$  as lâmpadas aparecerem animadas de um movimento com velocidade V⃗ . イロト イ押ト イヨト イヨト

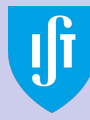

Introdução

[Relatividade](#page-11-0) de Galileu

Espaco-tempo de Galileu

Adição de revisitada

[Do it Yourself](#page-50-0)

Naturalmente, um dos observadores, digamos o que está em  $\mathcal{K}'$ , poderia ter escolhido o seu referencial de outra forma. Os argumentos físicos que apresentámos anteriormente continuam a ser válidos nesse caso e as redes dos dois observadores terão de se manter a sua estrutura. Mas a situação agora é mais complicada e por isso precisamos de definir o que significa manter a estrutura.

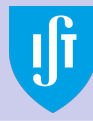

Introdução

[Referenciais](#page-8-0)

[Relatividade](#page-11-0) de Galileu

#### Espaco-tempo de Galileu

Adição de revisitada

[Do it Yourself](#page-50-0)

A definição mais óbvia é que se mantém a posição relativa dos pontos  $\vec{x}^{(i)}$  da rede, ou seja, que se mantêm inalteradas as **distâncias**  $d(\vec{x}^{(i)}, \vec{x}^{(j)})$  entre todos os seus pontos. Consideremos num dado instante quaisquer dois pontos  $\vec{x}^{(0)} = (x^{(0)}_{x}, x^{(0)}_{y}, x^{(0)}_{z})$  e  $\vec{x}^{(1)} = (x^{(1)}_{z}, x^{(1)}_{2})$  $\chi^{(1)}_2,\chi^{(1)}_3$  $\binom{1}{3}$  no referencial de  $K$ . Os mesmos pontos correspondem às localizações  $\vec{x}'^{(0)} = ({x'}_1^{(0)}$  $\mathcal{N}^{(0)}_1, \mathcal{X}'^{(0)}_2$  $\binom{(0)}{2}$ ,  $x'\binom{(0)}{3}$  $\binom{0}{3}$  e  $\vec{x}'^{(1)} = (x'_{1}^{(1)})$  $\mathcal{N}^{(1)}_1,\mathcal{X}'^{(1)}_2$  $\binom{1}{2},$   $\chi'\binom{1}{3}$  $\binom{1}{3}$  no referencial de  $K'$ . A notação aqui introduzida segundo a qual os índices 1, 2, 3 correspondem às direcções  $x, y \in \mathbb{Z}$  irá, como veremos, simplificar consideravelmente os cálculos que faremos de aqui para a frente.

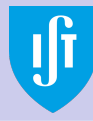

Introdução

[Referenciais](#page-8-0)

[Relatividade](#page-11-0) de Galileu

#### Espaco-tempo de Galileu

Adição de revisitada

[Do it Yourself](#page-50-0)

A definição mais óbvia é que se mantém a posição relativa dos pontos  $\vec{x}^{(i)}$  da rede, ou seja, que se mantêm inalteradas as **distâncias**  $d(\vec{x}^{(i)}, \vec{x}^{(j)})$  entre todos os seus pontos. Consideremos num dado instante quaisquer dois pontos  $\vec{x}^{(0)} = (x^{(0)}_{x}, x^{(0)}_{y}, x^{(0)}_{z})$  e  $\vec{x}^{(1)} = (x^{(1)}_{z}, x^{(1)}_{2})$  $\chi^{(1)}_2,\chi^{(1)}_3$  $\binom{1}{3}$  no referencial de  $K$ . Os mesmos pontos correspondem às localizações  $\vec{x}'^{(0)} = ({x'}_1^{(0)}$  $\mathcal{N}^{(0)}_1, \mathcal{X}'^{(0)}_2$  $\binom{(0)}{2}$ ,  $x'\binom{(0)}{3}$  $\binom{0}{3}$  e  $\vec{x}'^{(1)} = (x'_{1}^{(1)})$  $\mathcal{N}^{(1)}_1,\mathcal{X}'^{(1)}_2$  $\binom{1}{2},$   $\chi'\binom{1}{3}$  $\binom{1}{3}$  no referencial de  $K'$ . A notação aqui introduzida segundo a qual os índices 1, 2, 3 correspondem às direcções  $x, y \in \mathbb{Z}$  irá, como veremos, simplificar consideravelmente os cálculos que faremos de aqui para a frente.

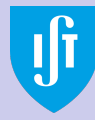

Dizer que a estrutura da rede permanece inalterada para os dois observadores significa

$$
d(\vec{x}'^{(0)}, \vec{x}'^{(1)}) = d(\vec{x}^{(0)}, \vec{x}^{(1)}) . \qquad (24)
$$

Definamos como distância entre dois pontos a que é dada pelo Teorema de Pitágoras, sendo, como de costume, as coordenadas  $x_i^{(n)}$  $\boldsymbol{\kappa}_i^{(n)}$  e  $\boldsymbol{\kappa'}_i^{(n)}$  $i_{i}^{(n)}$   $(i = 1, 2, 3 \text{ e } n = 0, 1)$  cartesianas ortogonais. Essa distância, designada por **distância euclidiana** ´e

$$
d(\vec{x}^{(0)}, \vec{x}^{(1)}) = |\vec{x}^{(0)} - \vec{x}^{(1)}|^2 = \sum_{i}^{3} (x_i^{(0)} - x_i^{(1)})^2
$$

e a igualdade [\(24\)](#page-0-0) corresponde a

$$
\sum_{i=1}^3 (x_i'^{(0)} - x_i'^{(1)})^2 = \sum_{i=1}^3 (x_i^{(0)} - x_i^{(1)})^2.
$$

Introdução

[Relatividade](#page-11-0) de Galileu

Espaco-tempo de Galileu

Adição de revisitada

[Do it Yourself](#page-50-0)

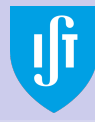

A transformação de Galileu [\(23\)](#page-0-0) satisfaz esta igualdade:

Introdução

[Relatividade](#page-11-0) de Galileu

#### Espaço-tempo de Galileu

Adição de [velocidades](#page-47-0) revisitada

[Do it Yourself](#page-50-0)

$$
\sum_{i=1}^{3} (x'_{i}^{(0)} - x'_{i}^{(1)})^{2} = \sum_{i=1}^{3} \left[ (x_{i}^{(0)} - V_{i}t) - (x_{i}^{(1)} - V_{i}t) \right]^{2} = \sum_{i=1}^{3} (x_{i}^{(0)} - x_{i}^{(1)})^{2}.
$$

Apesar do estiramento no espaço-tempo provocado pela acção de uma transformação de Galileu a distância temporal, definida como  $d(t_0,t_1) = (t_0 - t_1)^2$ , e a distância euclidiana permanecem invariantes. Do ponto de vista galileano vivemos num espaço que é o produto de uma recta (temporal) e de um espaço euclidiano tri-dimensional, ou seja, cada um dos seus pontos é um par  $(t, \vec{x})$ .

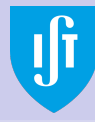

A transformação de Galileu [\(23\)](#page-0-0) satisfaz esta igualdade:

Introdução

[Relatividade](#page-11-0) de Galileu

#### Espaço-tempo de Galileu

Adição de revisitada

[Do it Yourself](#page-50-0)

$$
\sum_{i=1}^{3} (x'_{i}^{(0)} - x'_{i}^{(1)})^{2} = \sum_{i=1}^{3} \left[ (x_{i}^{(0)} - V_{i}t) - (x_{i}^{(1)} - V_{i}t) \right]^{2} = \sum_{i=1}^{3} (x_{i}^{(0)} - x_{i}^{(1)})^{2}.
$$

Apesar do estiramento no espaço-tempo provocado pela acção de uma transformação de Galileu a distância temporal, definida como  $d(t_0,t_1) = (t_0 - t_1)^2$ , e a distância euclidiana permanecem invariantes. Do ponto de vista galileano vivemos num espaço que é o produto de uma recta (temporal) e de um espaço euclidiano tri-dimensional, ou seja, cada um dos seus pontos é um par  $(t, \vec{x})$ .

<span id="page-47-0"></span>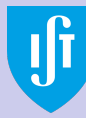

Introdução

[Relatividade](#page-11-0) de Galileu

Espaco-tempo de Galileu

Adição de [velocidades](#page-47-0) revisitada

[Do it Yourself](#page-50-0)

Um ponto no espaço-tempo é assim uma quantidade de coordenadas  $(x_0, x_1, x_2, x_3)$  em que  $x_0 = t$ . Uma transformação de Galileu é então uma matriz da forma

$$
\Lambda(\vec{V}) = \left[ \begin{array}{rrr} 1 & 0 & 0 & 0 \\ -V_1 & 1 & 0 & 0 \\ -V_2 & 0 & 1 & 0 \\ -V_3 & 0 & 0 & 1 \end{array} \right]
$$

 $\mathbf{A} \equiv \mathbf{A} + \mathbf{A} \mathbf{B} + \mathbf{A} \equiv \mathbf{A} + \mathbf{A} \equiv \mathbf{A}$  $\Omega$ 48 / 52

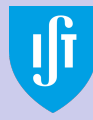

# Transformações de Galileu e adição de velocidades

Suponhamos agora que o mesmo evento é visto por um outro observador num referencial  $K''$  em relação ao qual  $K'$  se move com velocidade  $\vec{V}^{\,\prime}$ . Em relação ao observador no referencial em  $K$ , a transformação que temos de aplicar é (**prove-o!**)

$$
\Lambda(\vec{V})\Lambda(\vec{V}') = \left[\begin{array}{cccc} 1 & 0 & 0 & 0 \\ -V_1 & 1 & 0 & 0 \\ -V_2 & 0 & 1 & 0 \\ -V_3 & 0 & 0 & 1 \end{array}\right] \left[\begin{array}{cccc} 1 & 0 & 0 & 0 \\ -V'_1 & 1 & 0 & 0 \\ -V'_2 & 0 & 1 & 0 \\ -V'_3 & 0 & 0 & 1 \end{array}\right] = \left[\begin{array}{cccc} 1 & 0 & 0 & 0 \\ -V'_1 & 1 & 0 & 0 \\ -V'_3 & 0 & 0 & 1 \end{array}\right] = \left[\begin{array}{cccc} 1 & 0 & 0 & 0 \\ -(V_1 + V'_1) & 1 & 0 & 0 \\ -(V_2 + V'_2) & 0 & 1 & 0 \\ -(V_3 + V'_3) & 0 & 0 & 1 \end{array}\right]
$$

Introdução

de Galileu

Espaco-tempo de Galileu

Adição de [velocidades](#page-47-0) revisitada

[Do it Yourself](#page-50-0)

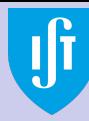

# Transformações de Galileu e adição de velocidades

Mensagens a levar para casa:

- $\bullet$  A composição de transformações de Galileu é ainda uma transformação de Galileu;
- **·** Existe uma transformação identidade (qual é e que significa fisicamente?);
- Existe uma transformação inversa (qual é e que significa fisicamente?);
- A composição de transformações de Galileu é associativa;

A adição de velocidades é **intrínseca** à transformação de Galileu. O conjunto de propriedades acima mostra que o conjunto de todas as possíveis transformações de Galileu com a composição define um grupo, chamado Grupo de Galileu.

Introdução

[Relatividade](#page-11-0) de Galileu

Espaco-tempo de Galileu

Adição de [velocidades](#page-47-0) revisitada

[Do it Yourself](#page-50-0)

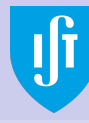

# <span id="page-50-0"></span>Do it yourself

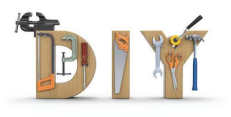

Introdução

[Referenciais](#page-8-0)

[Relatividade](#page-11-0) de Galileu

Espaco-tempo de Galileu

Adição de [velocidades](#page-47-0) revisitada

[Do it Yourself](#page-50-0)

### Exercício:

Se o espaço é euclidiano e o tempo é o mesmo para todos os observadores, porque não se define a distância no espaço-tempo de Galileu  $d(x^{(0)},x^{(1)}) = (t-t')^2 +$ ř 3  $i=1$  $(x_i^{(0)} - x_i^{(1)})$  $\binom{1}{i}^2$  ?

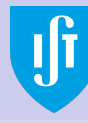

# <span id="page-51-0"></span>Do it yourself

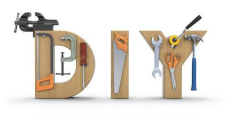

Introdução

[Relatividade](#page-11-0) de Galileu

Espaco-tempo de Galileu

Adição de [velocidades](#page-47-0) revisitada

[Do it Yourself](#page-50-0)

### Exercício:

Se o espaço é euclidiano e o tempo é o mesmo para todos os observadores, porque não se define a distância no espaço-tempo de Galileu  $d(x^{(0)},x^{(1)}) = (t-t')^2 +$ ř 3  $i=1$  $(x_i^{(0)} - x_i^{(1)})$  $\binom{1}{i}^2$  ?

### Resposta:

Porque fisicamente não faz sentido. A definição é inconsistente do ponto de vista dimensional.